## **Salesforce**

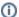

## Update your bookmarks

This page has been moved to a new space. You will find information about this service and other Single Tenant services there. Update your bookmarks if you used that to navigate here.